## All sql commands with examples pdf

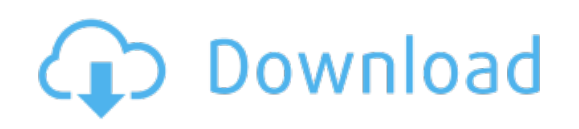

Download: all sql commands with examples pdf